# <span id="page-0-0"></span>The morewrites package: Always room for a new \write

Bruno Le Floch

2017/04/10

## **Contents**

## **1 morewrites documentation**

This LATEX package is a solution for the errors

- "no room for a new \write",
- "no room for a new **\read**",

which occur when a document reserves too many streams to write data to various auxiliary files or read from them. It is in principle possible to rewrite other packages so that they are less greedy on resources, but that is often unpractical for the end-user. Instead, morewrites hooks at the lowest level (T<sub>E</sub>X primitives).

Simply add the line \usepackage{morewrites} near the beginning of your  $\text{LFTF}X$ file's preamble: the "no room for a new \write/\read" error should vanish. If it does not, please contact me so that I can correct the problem. This can be done by posting a question on the <tex.stackexchange.com> question and answers website, logging an issue on GitHub (<https://github.com/blefloch/latex-morewrites>), or emailing me a minimal file showing the problem.

Notes.

- This package loads the expl3 package, hence the l3kernel bundle needs to be up to date.
- This package uses an auxiliary file,  $\langle job \ name \rangle$ .mw, which can safely be deleted. Versions from 2015 and later will only use the auxiliary file if it is originally empty, to avoid destroying data (such as .mw files used by Maple). This means that .mw files generated by versions before 2015 should be deleted by hand.
- LuaTEX allows 128 \write streams, so this package does nothing (with a warning) when used with LuaTEX.

## **1.1 Commands defined or altered by morewrites**

\morewritessetup

New: 2014-07-26

 $\morewrites setup \{\{key-value\ list\}\$ 

Sets the options described by the  $\langle key-value \; list \rangle$ .

#### allocate

New: 2017-04-10

#### file

New: 2014-07-26 Updated: 2015-08-01

\newread \newwrite

Updated: 2015-08-01

\immediate

Updated: 2015-08-01

\openin \read \readline \closein \openout \write \closeout

Updated: 2015-08-01

\shipout

## $\langle$  \morewritessetup { allocate =  $\langle$  integer} }

Sets to (at least)  $\langle$ *integer* $\rangle$  the number of  $\write$  streams allocated to the inner workings of morewrites. By default this is zero but increasing this value may speed up morewrites.

#### $\mbox{morewrites}$  { file =  $\mbox{file name}$  }

Sets (globally) the name of the file which will be used by internal processes of morewrites. The file name is \jobname.mw by default (technically, \c sys jobname str.mw). Contrarily to earlier versions of morewrites non-empty files will not be overwritten; this design choice may lead to unwanted .mw files remaining.

These macros are redefined by morewrites. Since morewrites allows more than 16 read/write streams, it removes the corresponding restrictions in **\newread** and **\newwrite**.

**TEXhackers note:** The revised **\newread** and **\newwrite** allocate stream numbers starting at 19. This might break some code that expects stream numbers to be less than 16.

This primitive is altered by morewrites, to detect a following \write or \openout or \closeout and perform the appropriate action.

These seven primitives are altered by morewrites so that they accept stream numbers outside the normal range [0*,* 15] and open/read/write/close files as appropriate.

**TEXhackers note:** System calls using \write18 are detected and forwarded to the engine.

This primitive is altered by morewrites to ensure that delayed \openout, \write and \closeout commands are performed at \shipout time, and in the correct order.

## **1.2 Known deficiencies and open questions**

See the bug tracker <https://github.com/blefloch/latex-morewrites/issues/> for a list of issues with morewrites.

The package code is not good expl3 code. *Do not take this package as an example of how to code with* expl3*; go and see Joseph Wright's* siunitx *instead.* It uses \...:D primitives directly (the :D stands for "do not use"). This is unavoidable in order to hook into the primitives \immediate, \write, *etc.* and to keep a very strong control on what every command does.

## **2 morewrites implementation**

```
<*package>
```

```
1 \RequirePackage {expl3} [2017/03/18]
2 \RequirePackage {primargs} [2017/04/10]
3 \ProvidesExplPackage
    {morewrites} {2017/04/10} {\} {Always room for a new write}Quit early under LuaT<sub>EX</sub>.
5 \sys_if_engine_luatex:T
6<sup>6</sup>\cs_new_protected:Npn \morewritessetup #1 { }
8 \msg_new:nnn { morewrites } { luatex }
        9 { The~morewrites~package~is~unnecessary~in~LuaTeX. }
10 \msg_warning:nn { morewrites } { luatex }
11 \tex_endinput:D
12 \frac{1}{8}13 (@@=morewrites)
```
## 2.1 Overview of relevant T<sub>E</sub>X facts

The aim of the more writes package is to lift T<sub>E</sub>X's restriction of only having 16 files open for reading at the same time, and the same restriction for writing. This requires patching the primitives \openin, \read, \readline, \closein, \immediate, \openout, \write, \closeout, and \shipout, and the macros \newread and \newwrite present in plain TEX and L<sup>AT</sup>EX  $2\varepsilon$ .

The morewrites package should be loaded as early as possible, so that any package loaded later uses the redefined macros instead of the primitives. However, the format (plain T<sub>E</sub>X or L<sup>AT</sup>E<sub>X</sub> 2<sup>*ε*)</sup> and the expl3 programming language are always loaded before morewrites, and their interaction must be carefully monitored.

Henceforth, "TEX stream" will refer to stream numbers in the range [0*,* 15] provided to TEX's read/write primitives, while "user stream" will denote stream numbers in [0*,* 15]∪  $[19, \infty)$  manipulated by the redefined \openin, \read, \readline, \closein, \openout, \write, \closeout, \newread, and \newwrite. A user stream in [0*,* 15] (reserved by L<sup>AT</sup>FX 2<sub>ε</sub> or allocated by expl3) is mapped to the same T<sub>E</sub>X stream number, while a user stream in  $[19, \infty)$  is mapped to a T<sub>EX</sub> stream according to the property lists (with integer keys and values) \l\_\_morewrites\_read\_prop and \l\_\_morewrites\_write\_prop. Stream numbers 16, 17 and 18 are unused because \write16 is often used to write to the terminal, and \write18 sends its argument to a shell.

The primitives \openin, \read, \readline, \closein, \openout, \write, and  $\text{Closeout expect to be followed by an *\langle integer \rangle*, normally in the range [0, 15], then$ some further arguments.

```
\openin hintegeri hequalsi hfile namei
\read \integer} to \control sequence}
\readline \integer\ to \control sequence\
\closein hintegeri
\openout hintegeri hequalsi hfile namei
\write hintegeri hfilleri hgeneral texti
\closeout hintegeri
```
All of the primitives above perform full expansion of all tokens when looking for their operands.

- $\langle \text{integer} \rangle$  denotes an integer in any form that T<sub>EX</sub> accepts as the right-hand side of a primitive integer assignment of the form  $\count0=\langle integer \rangle;$
- *(equals)* is an arbitrary (optional) number of explicit or implicit space characters, an optional explicit equal sign of category other, and further (optional) explicit or implicit space characters;
- (file name) is an arbitrary sequence of explicit or implicit characters with arbitrary category codes (except active characters, which are expanded before reaching TEX's mouth), ending either with a space character (character code 32, arbitrary non-active category code, explicit or implicit), which is removed, or with a nonexpandable token, with some care needed for the case of a \notexpanded: expandable token;
- $\langle filter \rangle$  is an arbitrary combination of tokens whose meaning is  $\text{relax}$  or whose category code is 10;
- $\langle \text{general text} \rangle$  is formed of braced tokens, starting with an explicit or implicit begingroup character, and ending with the matching explicit end-group character (both with any character code), with an equal number of explicit begin-group and endgroup characters in between: this is precisely the right-hand side of an assignment of the form  $\text{bks0}=\text{general text}.$

The morewrites package redefines these seven control sequences to expect a user stream number rather than a T<sub>E</sub>X stream number as the  $\langle integer \rangle$ , then map such a user stream to a T<sub>E</sub>X stream to call the primitive with the appropriate argument. The primitive \immediate must also be redefined to detect \openout, \write, and \closeout and make them immediate, while still working with other primitives that can be made immediate. Finally, \newread and \newwrite must be patched to allocate stream numbers beyond 15.

A few comments on the behaviour of primitives concerning the  $\langle \text{interer} \rangle$  (T<sub>EX</sub>) stream). The primitives **\openin** and **\openout** trigger errors if the  $\langle \text{integer} \rangle$  is not in  $[0, 15]$ . The primitives **\read** and **\readline** prompt the user for input if the T<sub>E</sub>X stream is closed or beyond [0*,* 15], with no explicit prompt if the stream number is negative. The primitive **\write** outputs to the log if the  $\langle \text{integer} \rangle$  is negative, and to the terminal if the TEX stream is closed or greater than 15, with the exception of  $\write18$ which runs code in a shell. The primitives \closein and \closeout trigger errors if the  $\langle \text{integer} \rangle$  is not in [0, 15] and silently do nothing if the T<sub>E</sub>X stream is not open, with the exception of \closeout18 which causes a segfault at least in some versions.

By default, \openout, \write and \closeout are recorded in a whatsit node in the current list, and will be performed when the box containing the whatsit node is sent to the final  $pdf, i.e.,$  at "shipout" time. In particular, the  $\langle general \ text \rangle$  for the **\write** primitive is expanded at shipout time. This behaviour may be modified by putting \immediate before any of these three primitives to force TEX to perform the action immediately instead of recording it in a whatsit node.

Since the \openout, \write, and \closeout primitives operate at \shipout time, we will have to hook into this primitive too. It expects to be followed by a box specification, for instance  $\boxtimes\$ integer) or  $\hbar$ ox $\{material\ to\ typeset\}.$ 

Finally, the \newread and \newwrite macros expect one token as their argument, and define this token (with \chardef) to be an integer corresponding to the first available (TEX) read/write stream. This must be extended to allocate higher (user) streams.

## **2.2 Preliminaries**

## **2.2.1 Copying some commands**

\\_\_morewrites\_tex\_immediate:w Aliases for the read- and write-related primitives, to avoid having :D throughout the code.

```
14 \cs_new_eq:NN \__morewrites_tex_immediate:w \tex_immediate:D
15 \cs_new_eq:NN \__morewrites_tex_openout:w \tex_openout:D
16 \cs_new_eq:NN \_morewrites_tex_write:w \tex_write:D
17 \cs_new_eq:NN \__morewrites_tex_closeout:w \tex_closeout:D
18 \cs_new_eq:NN \__morewrites_tex_openin:w \tex_openin:D
19 \cs_new_eq:NN \_morewrites_tex_read:w \tex_read:D
20 \cs_new_eq:NN \__morewrites_tex_readline:w \etex_readline:D
21 \cs_new_eq:NN \__morewrites_tex_closein:w \tex_closein:D
```
(*End definition for* \\_\_morewrites\_tex\_immediate:w *and others.*)

Copy \newread and \newwrite but making sure that they are not \outer. These copies will not be affected by redefinitions of **\newread** and **\newwrite** later on.

```
22 \exp_args:NNf \cs_new_protected:Npn \__morewrites_tex_newread:N
23 { \exp_args:NNc \exp_after:wN \exp_stop_f: { newread } }
24 \exp_args:NNf \cs_new_protected:Npn \__morewrites_tex_newwrite:N
    25 { \exp_args:NNc \exp_after:wN \exp_stop_f: { newwrite } }
```
(*End definition for* \\_\_morewrites\_tex\_newread:N *and* \\_\_morewrites\_tex\_newwrite:N*.*)

#### **2.2.2 Variants**

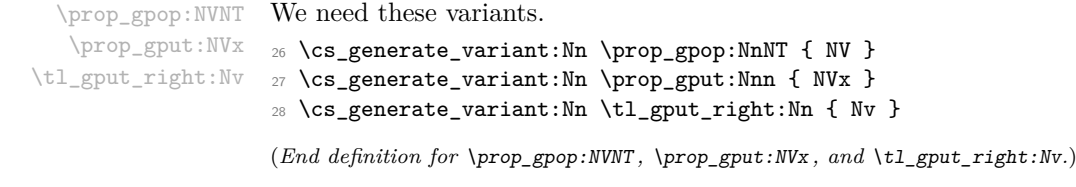

#### **2.2.3 Variables**

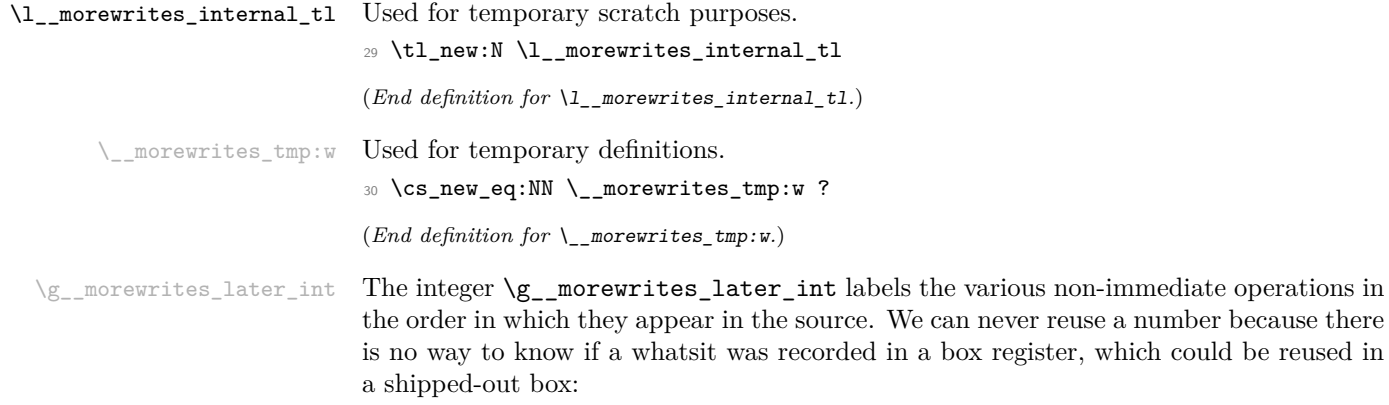

\\_\_morewrites\_tex\_openout:w \\_\_morewrites\_tex\_write:w \\_\_morewrites\_tex\_closeout:w \\_\_morewrites\_tex\_openin:w \\_\_morewrites\_tex\_read:w \\_\_morewrites\_tex\_readline:w \\_\_morewrites\_tex\_closein:w

```
\__morewrites_tex_newread:N
\__morewrites_tex_newwrite:N
```
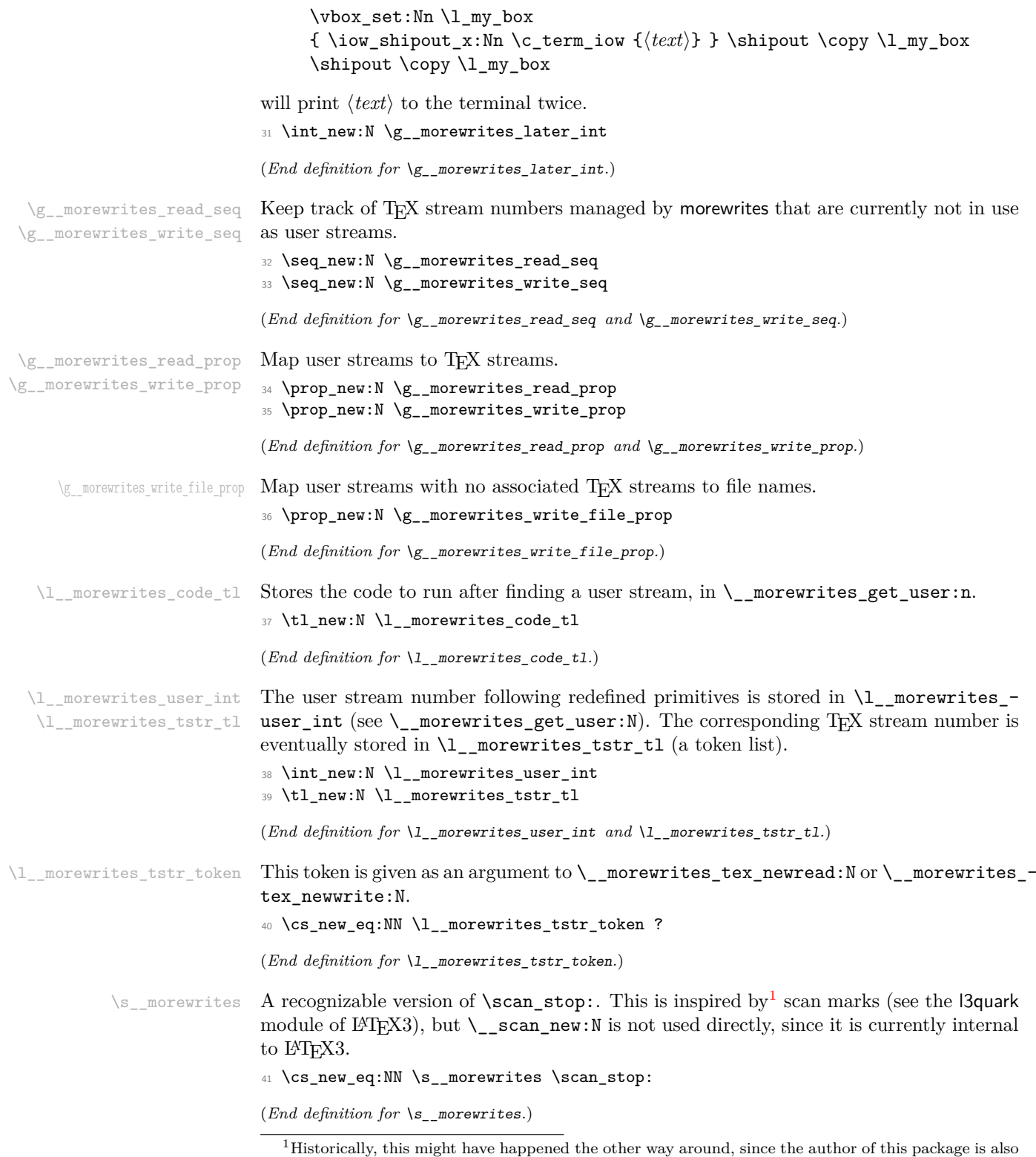

<span id="page-5-0"></span>on the LATEX3 Team.

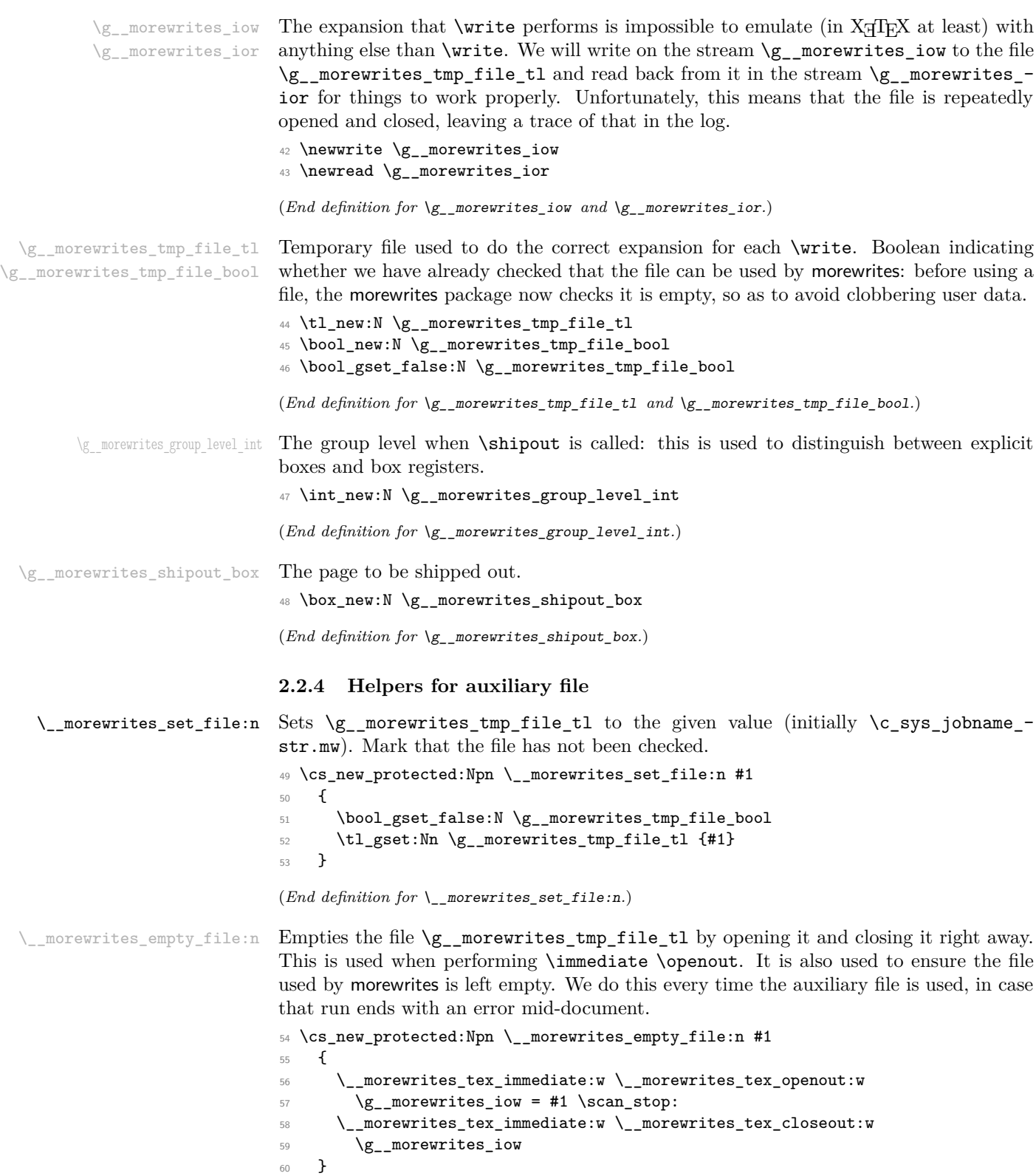

(*End definition for* \\_\_morewrites\_empty\_file:n*.*)

 $\Box$  morewrites if file trivial:n[TF](#page-0-0) True if the file does not exist, or if it is empty. Only the TF variant is defined. We set  $\angle$  morewrites tmp:w to  $\preceq$  return true: or  $\preceq$  return false: within the group and use it after cleaning up. The first eof test is true if the file does not exist. Then we read one line, the second eof test is true if the file was empty (it is false if the file contained anything, even a single space).

```
61 \prg_new_conditional:Npnn \__morewrites_if_file_trivial:n #1 { TF }
62 \times63 \group_begin:
64 \tex_openin:D \g__morewrites_ior = #1 \scan_stop:
65 \if_eof:w \g__morewrites_ior
66 \cs_gset_eq:NN \__morewrites_tmp:w \prg_return_true:
67 \qquad \text{lelesc:}68 \int \int \text{Set}:Nn \text{ endlinechar:} D \{-1\}69 \etex_readline:D \g__morewrites_ior to \l__morewrites_internal_tl
70 \if_eof:w \g__morewrites_ior
71 \cs_gset_eq:NN \__morewrites_tmp:w \prg_return_true:
72 \qquad \text{lelex}73 \cs_gset_eq:NN \__morewrites_tmp:w \prg_return_false:
74 \overline{\ } \text{Y}75 \over 75 \fi:
76 \tex_closein:D \g__morewrites_ior
77 \group_end:
78 \__morewrites_tmp:w
79 }
(End definition for \__morewrites_if_file_trivial:nTF.)
```
\\_\_morewrites\_chk\_file: Check that the file \g\_\_morewrites\_tmp\_file\_tl does not exist or is blank. If not, try the file name obtained by adding .mw. This avoids clobbering files that the user would not want to lose.

```
80 \cs_new_protected:Npn \__morewrites_chk_file:
81 {
82 \ morewrites if file trivial:nTF { \g_morewrites tmp file tl }
83 { \bool_gset_true:N \g__morewrites_tmp_file_bool }
84 \{85 \msg_warning:nnxx { morewrites } { file-exists }
86 \{ \gtrsim \text{morewrites\_tmp_file_t1} \}87 				{ \g__morewrites_tmp_file_tl .mw }
88 \tl_gput_right:Nn \g__morewrites_tmp_file_tl { .mw }
89 \__morewrites_chk_file:
90 }
91 }
92 \msg_new:nnnn { morewrites } { file-exists }
93 { File~'#1'~exists, ~using~'#2'~instead. }
94 \frac{1}{2}95 The~file~'#1'~exists~and~was~not~created~by~this~version~of~the~
96 'morewrites'~package.~Please~move~or~delete~that~file,~or~provide~
97 another~file~name~by~adding
98 \\ \\
99 \iow_indent:n { \iow_char:N\\morewritessetup~{~file~=~other-name~} }
100 \quad \text{IV} \quad \text{IV}101 to~your~source~file.~In~the~meantime,~the~file~'#2'~will~be~used.
```
 $102 - 7$ (*End definition for* \\_\_morewrites\_chk\_file:*.*)

## **2.2.5 Parsing and other helpers**

\\_\_morewrites\_equals\_file:N Most of the parsing for primitive arguments is done using primargs, except for one case we care about: after its  $\langle number \rangle$  argument, the **\openout** primitive expects an  $\langle equals \rangle$ (optional spaces and  $=$ ) and a  $\langle$ *file name* $\rangle$ .

```
103 \cs_new_protected:Npn \__morewrites_equals_file:N #1
104 \frac{1}{104}105 \group_begin:
106 \tex_aftergroup:D \primargs_get_file_name:N
107 \tex_aftergroup:D #1
108 \primargs_remove_equals:N \group_end:
109 }
```
(*End definition for* \\_\_morewrites\_equals\_file:N*.*)

 $m$ orewrites get user:n **primargs** commands only take N-type arguments, but we often need to find an integer, save it in  $\lvert$  morewrites user int, and run some code #1. This is analogous to \primargs\_get\_number:N.

```
110 \cs_new_protected:Npn \__morewrites_get_user:n #1
111 {
112 \tl_set:Nn \l__morewrites_code_tl {#1}
113 \tex_afterassignment:D \l__morewrites_code_tl
114 \l__morewrites_user_int =
115 }
```
(*End definition for* \\_\_morewrites\_get\_user:n*.*)

\\_morewrites\_user\_to\_tstr:NTF The goal is to go from a user stream \l\_\_morewrites\_user\_int to a T<sub>E</sub>X stream \l\_-\_morewrites\_tstr\_tl (it defaults to the user stream). Streams less than 19 are not managed by morewrites: actual T<sub>EX</sub> streams in  $[0, 15]$ ; negative for writing to  $\log$  and reading without prompt; 16, 17 for writing to terminal and reading with prompt; 18 for shell escape. Larger stream numbers are looked up in the property list #1, either \g\_\_morewrites\_read\_prop or \g\_\_morewrites\_write\_prop. If present, use the corresponding value as the TEX stream, otherwise run the false branch.

```
116 \cs_new_protected:Npn \__morewrites_user_to_tstr:NTF #1
117 \sim f
118 \tl_set:NV \l__morewrites_tstr_tl \l__morewrites_user_int
119 \int \int_compare:nNnTF { \l__morewrites_user_int } < { 19 }
120 \qquad \qquad { \use i:nn }
121 { \prop_get:NVNTF #1 \l__morewrites_user_int \l__morewrites_tstr_tl }
122 }
```
(*End definition for* \\_\_morewrites\_user\_to\_tstr:NTF*.*)

When encountering very large **\write** statements we may need to collect many lines. This can easily become an  $O(n^2)$  task, and here we make sure that it remains around  $O(n \log n)$ , with a large constant unfortunately. Each of the token lists  $\lceil \cdot \rceil$ \_morewrites\_\$k\$\_tl is empty or contains 2 *k* lines. As lines accumulate, they move to

\l\_\_morewrites\_collect\_next\_int \\_\_morewrites\_collect:x \\_\_morewrites\_collect\_aux:Nn \\_\_morewrites\_collect\_aux:cf \\_\_morewrites\_collect\_gput\_right:N \\_\_morewrites\_collect\_gput\_right:c

token lists with larger values of  $k$ , and eventually all are combined. The integer  $\lceil \cdot \rceil$ \_morewrites\_collect\_next\_int is (one plus) the maximal *k* among non-empty token lists.

```
123 \int_new:N \l__morewrites_collect_next_int
124 \cs_new_protected:Npn \__morewrites_collect:x #1
125 {
126 \tl_set:Nx \l_morewrites_internal_tl {#1}
127 \__morewrites_collect_aux:cf { l__morewrites_0_tl } { 1 }
128 }
129 \cs_new_protected:Npn \__morewrites_collect_aux:Nn #1#2
130 \frac{1}{130}131 \int_compare:nNnT {#2} > \l__morewrites_collect_next_int
132 \qquad \qquad \begin{matrix} \end{matrix}133 \tl clear new:N #1
134 \int_set:Nn \l__morewrites_collect_next_int {#2}
135 }
136 \tl_if_empty:NTF #1
137 { \tl_set_eq:NN #1 \l__morewrites_internal_tl }
138 {
139 \tl_put_left:No \l_morewrites_internal_tl {#1}
140 \tl clear:N #1
141 \qquad \qquad \setminus \_ \texttt{\_morewrites\_collect\_aux:cf} { \texttt{l\_morewrites\_#2_t1} }
142 { \int eval:n { #2 + 1 } }
143 }
144 }
145 \cs_generate_variant:Nn \__morewrites_collect_aux:Nn { cf }
146 \cs_new_protected:Npn \__morewrites_collect_gput_right:N #1
147 {
148 \int_compare:nNnF \l__morewrites_collect_next_int = 0
149 f
150 \int_decr:N \l__morewrites_collect_next_int
151 \text{ltl\_gput\_right}: Nv #1
152 \left\{ \begin{array}{c} \end{array} \right\}153 l morewrites
154 \int_use:N \l_morewrites_collect_next_int
155 -t1156 }
157 \__morewrites_collect_gput_right:N #1
158 }
159 }
160 \text{ } \csc generate_variant:Nn \__morewrites_collect_gput_right:N { c }
```
(*End definition for* \l\_\_morewrites\_collect\_next\_int *and others.*)

\\_\_morewrites\_user\_tl\_name:n The name of a global token list variable holding the text of a given user stream.

```
161 \cs_new:Npn \__morewrites_user_tl_name:n #1
162 { g__morewrites_iow_ \int_eval:n {#1} _tl }
```
(*End definition for* \\_\_morewrites\_user\_tl\_name:n*.*)

## **2.3 Reading**

 $\Box$ morewrites\_openin:w Set \l\_morewrites\_user\_int to a user stream then convert it to a TEX stream \l\_morewrites tstr tl and call the primitive. If the user stream is closed (not associated

to any TEX stream), the false branch of \\_morewrites\_user\_to\_tstr:NTF is taken. Then get a stream from  $\gtrsim$ \_morewrites\_read\_seq (T<sub>E</sub>X streams managed by morewrites but not in use) or use the copy of \newread as a fallback. Store the new mapping from user stream to TEX stream into  $\gtrsim$  morewrites\_read\_prop.

```
163 \cs_new_protected:Npn \__morewrites_openin:w
164 \, \text{f}165 \__morewrites_get_user:n
166 {
\_\_morewrites_user_to_tstr:NTF \g__morewrites_read_prop { }
168 \left\{ \begin{array}{c} \end{array} \right.169 \seq_pop:NNF \g__morewrites_read_seq \l__morewrites_tstr_tl
170 \left\{ \begin{array}{c} \end{array} \right.171 \qquad morewrites_tex_newread:N \l_morewrites_tstr_token
112 \text{t1_set:NV }l\_morewrites\_tstr\_tl \l1\_morewrites\_tstr\_token173 }
\pp \pp \gamma \gamma175 }
\verb|176| for a 176177 }
178 }
```

```
(End definition for \__morewrites_openin:w.)
```
\\_\_morewrites\_read:w \\_\_morewrites\_readline:w

Set  $\lceil \cdot \cdot \rceil$  more writes\_user\_int to a user stream and convert it to a TEX stream  $\lceil \cdot \cdot \rceil$ morewrites\_tstr\_tl then call the primitive. Nothing needs to be done for streams not managed by morewrites or for user streams that do not correspond to any T<sub>E</sub>X stream, as the primitive will simply read user input from the terminal as T<sub>E</sub>X would do.

```
179 \cs_new_protected:Npn \__morewrites_read:w
180 \sqrt{ }181 \__morewrites_get_user:n
182 \qquad \qquad183 \angle_morewrites_user_to_tstr:NTF \g__morewrites_read_prop { } { }
184 \__morewrites_tex_read:w \l__morewrites_tstr_tl \exp_stop_f:
185 }
186 }
187 \cs_new_protected:Npn \__morewrites_readline:w
188 {
189 \__morewrites_get_user:n
190 {
191 \qquad \qquad \setminus \_ \text{morewrites\_user\_to\_tstr:NTF} \setminus \underline{g\_morewrites\_read\_prop} \{ \} \{ \}192 \__morewrites_tex_readline:w \l__morewrites_tstr_tl \exp_stop_f:
193 }
194 }
```

```
(End definition for \__morewrites_read:w and \__morewrites_readline:w.)
```
\\_\_morewrites\_closein:w There is slightly more work than for read and readline because closing a user stream managed by morewrites means removing it from the mapping and putting it back in the list of available streams. To avoid useless work, only do this if there was indeed a non-trivial mapping between user and TFX stream.

```
195 \cs_new_protected:Npn \__morewrites_closein:w
196 {
197 \__morewrites_get_user:n
```

```
198 {
199 \qquad \qquad \setminus \_ \mbox{\it morewrites\_user\_to\_tstr:NTF} \ \gtrsim \_ \mbox{\it morewrites\_read\_prop} \ \{ \ \} \ \{ \ \}200 \int_compare:nNnF { \l__morewrites_tstr_tl } = { \l__morewrites_user_int }
201 \left\{ \begin{array}{ccc} 2 & 2 & 1 \\ 1 & 2 & 3 \\ 2 & 2 & 3 \\ 3 & 4 & 5 \\ 4 & 5 & 6 \\ 5 & 6 & 7 \\ 6 & 6 & 7 \\ 7 & 8 & 8 \\ 8 & 9 & 10 \\ 9 & 10 & 10 \\ 10 & 10 & 10 \\ 11 & 10 & 10 \\ 12 & 10 & 10 & 10 \\ 13 & 10 & 10 & 10 \\ 14 & 10 & 10 & 10 \\ 15 & 10 & 10 & 10 \\ 16 & 10 & 10 & 10 \\ 17 & 10 &202 \prop_gremove:NV \g__morewrites_read_prop \l__morewrites_user_int
203 \\seq_gput_left:NV \g__morewrites_read_seq \l__morewrites_tstr_tl
204 }
205 \__morewrites_tex_closein:w \l__morewrites_tstr_tl \exp_stop_f:
206 }
207 }
```
(*End definition for* \\_\_morewrites\_closein:w*.*)

## **2.4 Writing**

Writing is much harder than reading for several reasons.

Contrarily to reading, it is possible to hold on to material while a file is being written and only write it in one go once the file closes, to avoid using a stream throughout. At any given time, each user stream may point to an open TEX stream, given in  $\gtrsim$ morewrites\_write\_prop (like we did for reading), or may point to a token list that will eventually be written to a file whose file name is stored in  $\gtrsim$ \_morewrites\_write\_file prop, or may be closed.

When a user stream points to a token list rather than a T<sub>E</sub>X stream, any material to be written must be written to our temporary file and read back in to apply the same expansion as \write does.

Another difficulty is that users may mix immediate and non-immediate operations. The biggest difficulty comes from the possibility of copying boxes containing delayed actions. If we ever produced a whatsit  $\write\number{\text{t}(\text{text})}$  then the T<sub>EX</sub> stream  $\langle number \rangle$  would have to be reserved forever, as as copies of the box containing this delayed actions may be shipped out at any later point in the document.

Each delayed action is thus saved in a separate numbered token list and  $\write\g_{--}$ morewrites\_iow{ $\langle number \rangle$ } is inserted instead of the delayed action. At each \shipout, the stream  $\gtrsim$  morewrites\_iow is opened, to catch the  $\langle number \rangle$  of each action that should be performed at this \shipout.

#### **2.4.1 Redefining** \immediate

To accomodate the \immediate primitive, our versions of \openout, \write and \closeout will take the form

 $\s_m$ orewrites  $\use_i:nn$  { $\{code for delayed action\}$ }  $\{\langle code\ for\ immediate\ action\rangle\}$  $\langle$ *further code* $\rangle$ 

The leading  $\simeq$  morewrites allows the redefined  $\iota$  immediate to detect these redefined primitives, and to run the *(code for immediate action)* instead of the *(code for delayed*  $action\$  which is run by default. In both cases, any  $\langle further\ code\rangle$  is run.

TEX's \immediate primitive raises a flag which is cancelled after TEX sees a nonexpandable token. We use \primargs\_read\_x\_token:N to find the next non-expandable token then test for \openout, \write, and \closeout. More precisely we test for the marker \s\_\_morewrites and run the appropriate code as described above. Otherwise

\\_\_morewrites\_immediate:w \\_\_morewrites\_immediate\_auxii: \\_\_morewrites\_immediate\_auxiii:N

we call the primitive, for cases where the next token is \pdfobj or similar. This code performs too much expansion for some nonsensical uses of \noexpand after \immediate.

```
208 \cs_new_protected:Npn \__morewrites_immediate:w
209 { \primargs_read_x_token:N \__morewrites_immediate_auxii: }
210 \cs_new_protected:Npn \__morewrites_immediate_auxii:
211 \frac{5}{11}212 \token_if_eq_meaning:NNTF \g_primargs_token \s__morewrites
_{213} { \__morewrites_immediate_auxiii:N }
214 \{ \ \} morewrites_tex_immediate:w }
215 }
216 \cs_new_protected:Npn \__morewrites_immediate_auxiii:N #1
217 { \str_if_eq:nnTF { #1 } { \s__morewrites } { \use_iii:nnn } { #1 } }
```
(*End definition for* \\_\_morewrites\_immediate:w *,* \\_\_morewrites\_immediate\_auxii: *, and* \\_\_morewrites\_ immediate\_auxiii:N*.*)

## **2.4.2 Immediate actions**

The \openout, \write, and \closeout primitive can be either delayed or immediate. In all cases they begin by looking for a user stream. Here, we implement the immediate versions only.

```
__morewrites_closeout:w
\__morewrites_closeout_now:
       \__morewrites_closeout_now:nn
```
In the immediate case \\_\_morewrites\_closeout\_now:, there are three cases. The stream may point to a T<sub>E</sub>X stream, in which case it is closed, removed from  $\gtrsim$ \_morewrites\_write\_prop, and put back in the list of usable streams. The stream may point to a token list, in which case that token list should be written to the appropriate file. The stream may be closed, in which case nothing happens. The auxiliary  $\angle$  morewrites\_closeout\_now:nn writes the material collected so far for a given user stream #1 to the file #2. This uses the T<sub>E</sub>X stream  $\gtrsim$  morewrites\_iow. The token list consists of multiple \immediate \write \g\_\_morewrites\_iow { $\text{\textit{text}}$ } statements because that is the only safe way to obtain new lines. We do not remove the stream/file pair from \g\_\_morewrites\_write\_file\_prop.

```
218 \cs_new_protected:Npn \__morewrites_closeout:w
219 {
220 \s__morewrites
221 \use i:nn
222 { \__morewrites_get_user:n { \__morewrites_closeout_later: } }
_{223} { \__morewrites_get_user:n { \__morewrites_closeout_now: } }
224 }
225 \cs_new_protected:Npn \__morewrites_closeout_now:
226 {
227 \__morewrites_user_to_tstr:NTF \g__morewrites_write_prop
228 {
\sum_{\text{noncurities\_tex\_immediate:w} \setminus \text{noncurites\_tex\_closeout:w} \setminus \text{noncurities\_tstr\_tl} \setminus \text{exp}(f)230 \int_compare:nNnF { \l__morewrites_tstr_tl } = { \l__morewrites_user_int }
231 \left\{\right.232 \prop_gremove:NV \g__morewrites_write_prop \l__morewrites_user_int
\verb|\seq_gput-left:NV \g___more writes\_write\_seq \l___morewrites\_tstr_t1|234 }
235 }
236 {
\text{237} \prop_gpop:NVNT \g__morewrites_write_file_prop \l__morewrites_user_int \l__morewrites
238 \{ \ \_\_morewrites_closeout_now:nn \{ \ \lceil \ \_\_morewrites_user_int \} \{ \ \lceil \ \ \rangle_\_\_morewrites_internal
```

```
239 }
240 }
241 \cs_new_protected:Npn \__morewrites_closeout_now:nn #1#2
242 \frac{1}{2}\lambda_{\text{243}} \__morewrites_tex_immediate:w \__morewrites_tex_openout:w \g__morewrites_iow = #2 \scan_stop:
244 \group_begin:
\verb|245| \label{thm:245} \int _{245} \int _{245} \int _246 \text{ltl\_use:c } {\_\_morewrites\_user\_tl\_name:n } {#1} }
247 \tl_gclear:c { \__morewrites_user_tl_name:n {#1} }
248 \group_end:
249 \__morewrites_tex_immediate:w \__morewrites_tex_closeout:w \g__morewrites_iow
250 - 3
```
(*End definition for* \\_\_morewrites\_closeout:w *,* \\_\_morewrites\_closeout\_now: *, and* \\_\_morewrites\_ closeout\_now:nn*.*)

\\_\_morewrites\_openout:w morewrites openout now:n

In the immediate case find a file name, then allocate a T<sub>EX</sub> stream if possible, and otherwise point the user stream to a token list. In all cases, close the stream to avoid losing any material that T<sub>EX</sub> would have written, and empty the file by opening and closing it (actually that's done automatically by the primitive).

```
251 \cs_new_protected:Npn \__morewrites_openout:w
252 {
253 \s__morewrites
254 \use i:nn
255 { \__morewrites_get_user:n { \__morewrites_openout_later:w } }
256 \{ \ \_m \rewrites_get_user:n \{ \ \_m \rewrites_equals_file:N \ \_m \rewrites_openout_now:n }
257 }
258 \cs_new_protected:Npn \__morewrites_openout_now:n #1
259 \sim 5
260 \__morewrites_closeout_now:
261 \seq_pop:NNTF \g__morewrites_write_seq \l__morewrites_tstr_tl
262 \sqrt{20}\text{prop\_gput:} \ NV \g__morewrites_write_prop \l__morewrites_user_int \l__morewrites_tstr_tlll
264 \__morewrites_tex_immediate:w \__morewrites_tex_openout:w \l__morewrites_tstr_tl \exp
265 = \tl_to_str:n {#1} \scan_stop:
266 }
267 \uparrow268 \__morewrites_empty_file:n {#1}
269 \prop_gput:NVx \g__morewrites_write_file_prop \l__morewrites_user_int
270 { \tl_to_str:n {#1} }
271 \lt l_gclear_new:c { \_\m{nonewrites_user_tl_name:n} { \l{ l_gover\_inter}} }
272 }
273 }
```
(*End definition for* \\_\_morewrites\_openout:w *and* \\_\_morewrites\_openout\_now:n*.*)

```
\__morewrites_write:w In the immediate case we use \__morewrites_write_now_open:n if the stream points
  \__morewrites_write_now:w
\__morewrites_write_now:n
text is then written to the terminal).
                           to a token list, and otherwise use the primitive, with the dummy stream 16 if closed (the
                           274 \cs_new_protected:Npn \__morewrites_write:w
                           275 \sim 5
                           276 \s_morewrites
```

```
277 \use_i:nn
```

```
278 { \__morewrites_get_user:n { \__morewrites_write_later:w } }
```

```
279 { \__morewrites_get_user:n { \__morewrites_write_now:w } }
280 }
281 \cs_new_protected:Npn \__morewrites_write_now:w
282 \frac{1}{2}\verb|283| \verb|283| \verb|283| \verb|283| \verb|283| \verb|283| \verb|283| \verb|283| \verb|283| \verb|283| \verb|283| \verb|283| \verb|283| \verb|283| \verb|283| \verb|283| \verb|283| \verb|283| \verb|283| \verb|283| \verb|283| \verb|283| \verb|283| \verb|283| \verb|283| \verb|283| \verb|283| \verb|283| \verb|283| \verb|283| \verb|283| \verb|284 { \__morewrites_tex_immediate:w \__morewrites_tex_write:w \l__morewrites_tstr_tl \exp_stop_f: }
285 { \primargs_get_general_text:N \__morewrites_write_now:n }
286 }
287 \cs_new_protected:Npn \__morewrites_write_now:n
288 {
\text{289} \prop_get:NVNTF \g__morewrites_write_file_prop \l__morewrites_user_int \l__morewrites_internal
290 { \__morewrites_write_now_open:n }
291 { \__morewrites_tex_immediate:w \__morewrites_tex_write:w 16 }
292 }
 (End definition for \__morewrites_write:w , \__morewrites_write_now:w , and \__morewrites_write_-
```

```
now:n.)
```
\\_\_morewrites\_write\_now\_loop:

\\_morewrites\_write\_now\_open:n Only **\write** itself can emulate how **\write** expands tokens, because # don't have to be doubled, and because the \newlinechar has to be changed to new lines. Hence, we start by writing #1 to a file (after making sure we are allowed to alter it), yielding some lines. The lines are then read one at a time using  $\varepsilon$ -T<sub>E</sub>X's **\readline** with **\endlinechar** set to −1 to avoid spurious characters. Each line becomes a \immediate \write statement added to a token list whose name is constructed using \\_\_morewrites\_user\_tl\_name:n. This token list will be called when it is time to actually write to the file. At that time, \newlinechar will be −1, so that writing each line will produce no extra line.

```
293 \cs_new_protected:Npn \__morewrites_write_now_open:n #1
294 {
295 \bool_if:NF \g__morewrites_tmp_file_bool { \__morewrites_chk_file: }
296 \__morewrites_tex_immediate:w \__morewrites_tex_openout:w
297 \g__morewrites_iow = \g__morewrites_tmp_file_tl \scan_stop:
298 \__morewrites_tex_immediate:w \__morewrites_tex_write:w
299 \qquad \qquad \qquad \setminus g\_morewrites\_iow \{ \#1 \}300 \__morewrites_tex_immediate:w \__morewrites_tex_closeout:w
301 \g_morewrites_iow
302 \group_begin:
303 \int_set:Nn \tex_endlinechar:D { -1 }
304 \tex_openin:D \g__morewrites_ior = \g__morewrites_tmp_file_tl \scan_stop:
305 \__morewrites_write_now_loop:
306 \tex_closein:D \g__morewrites_ior
307 \__morewrites_collect_gput_right:c
308 { \__morewrites_user_tl_name:n { \l__morewrites_user_int } }
309 \group end:
310 \__morewrites_empty_file:n { \g__morewrites_tmp_file_tl }
311 }
312 \cs_new_protected:Npn \__morewrites_write_now_loop:
313 \frac{1}{2}314 \etex_readline:D \g__morewrites_ior to \l__morewrites_internal_tl
315 \ior_if_eof:NF \g__morewrites_ior
316 \left\{ \begin{array}{ccc} 316 & & & \end{array} \right\}317 \ morewrites collect:x
318 \left\{ \begin{array}{c} \end{array} \right\}319 \__morewrites_tex_immediate:w \__morewrites_tex_write:w
320 \g__morewrites_iow { \l__morewrites_internal_tl }
```

```
321 }
322 \__morewrites_write_now_loop:
323 }
324 }
```

```
(End definition for \__morewrites_write_now_open:n and \__morewrites_write_now_loop:.)
```
Store the action to be done at shipout in a token list, and non-immediately write the

#### **2.4.3 Delayed actions**

\\_\_morewrites\_later:n \_\_morewrites\_later\_do:n

```
label \gtrsim_morewrites_later_int of the output operation to the temporary file.
325 \cs_new_protected:Npn \__morewrites_later:n #1
326 {
327 \int_gincr:N \g__morewrites_later_int
328 \tl_const:cx
329 \uparrow
```

```
330 c__morewrites_later_
331 \int_use:N \g__morewrites_later_int
332 -t1333 }
334 \left\{ \begin{array}{c} 334 & 7 \end{array} \right\}335 \int_set:Nn \exp_not:N \l__morewrites_user_int
336 { \exp_not:V \l__morewrites_user_int }
337 \exp_not:n {#1}
338 }
339 \exp_args:NNx \__morewrites_tex_write:w \g__morewrites_iow
340 { '(\int_use:N\g__morewrites_later_int ) }
341 }
342 \cs_new_protected:Npn \__morewrites_later_do:n #1
343 { \tl_use:c { c_morewrites_later_ \int_eval:n {#1} _tl } }
```

```
(End definition for \__morewrites_later:n and \__morewrites_later_do:n.)
```
 $\Box$  morewrites closeout later: If the user stream is a TFX stream, use the primitive, otherwise save  $\Diamond$  morewrites\_closeout\_now: for later.

```
344 \cs_new_protected:Npn \__morewrites_closeout_later:
345 {
346 \int_compare:nNnTF \l__morewrites_user_int < { 19 }
347 { \__morewrites_tex_closeout:w \l__morewrites_user_int }
348 { \__morewrites_later:n { \__morewrites_closeout_now: } }
349 }
```
(*End definition for* \\_\_morewrites\_closeout\_later:*.*)

```
\setminus morewrites_openout_later:w If the user stream is a T<sub>E</sub>X stream use the primitive, otherwise find a file name and call
\_morewrites_openout_later:n \__morewrites_openout_now:n later.
                      350 \cs_new_protected:Npn \__morewrites_openout_later:w
                      351 \frac{5}{10}352 \int_compare:nNnTF \l__morewrites_user_int < { 19 }
                      353 { \__morewrites_tex_openout:w \l__morewrites_user_int }
                      354 { \__morewrites_equals_file:N \__morewrites_openout_later:n }
                      355 }
                      356 \cs_new_protected:Npn \__morewrites_openout_later:n #1
                      357 { \__morewrites_later:n { \__morewrites_openout_now:n {#1} } }
```
(*End definition for* \\_\_morewrites\_openout\_later:w *and* \\_\_morewrites\_openout\_later:n*.*)

\\_\_morewrites\_write\_later:w \\_morewrites\_write\_later\_aux:n <sub>358</sub> \cs\_new\_protected:Npn \\_\_morewrites\_write\_later:w

```
\__morewrites_write_later:n auxiliary is very similar to \__morewrites_write_now:w.
                              For TEX streams use the primitive, otherwise find a general text and save it for later; the
```

```
359 {
360 \int_compare:nNnTF \l__morewrites_user_int < { 19 }
{361} { \__morewrites_tex_write:w \l__morewrites_user_int }
362 { \primargs_get_general_text:N \__morewrites_write_later:n }
363 }
364 \cs_new_protected:Npn \__morewrites_write_later:n #1
     \{ \setminus \_\_morewrites_later:n \{ \setminus \_\_morewrites_write_later_aux:n \{ #1\} \}366 \cs_new_protected:Npn \__morewrites_write_later_aux:n
367 {
368 \__morewrites_user_to_tstr:NTF \g__morewrites_write_prop
369 { \__morewrites_tex_immediate:w \__morewrites_tex_write:w \l__morewrites_tstr_tl \exp_stop_finally }
\{\setminus\_\text{morewrites\_write\_now:n }\}371 }
```
(*End definition for* \\_\_morewrites\_write\_later:w *,* \\_\_morewrites\_write\_later:n *, and* \\_\_morewrites\_ write later aux:n.)

### **2.4.4 Shipout business**

In this section, we hook into the \shipout primitive, and redefine it to first build a box with the material to ship out, then perform

\\_\_morewrites\_before\_shipout:  $\langle primitive\,shipout\rangle$   $\langle collected\,box\rangle$ \\_\_morewrites\_after\_shipout:

Each delayed output operation has been replaced by \write \g\_\_morewrites\_iow  ${\cal{L}}(\langle operation\ number\rangle).$  The delimiters we chose to put around numbers must be at least two distinct characters on the left (then \tex\_newlinechar:D cannot be equal to the delimiter), and at least one non-digit character on the right.

 $\Box$  morewrites before shipout: Immediately before the shipout, we must open the writing stream  $\gtrsim$  morewrites\_iow (after making sure we are allowed to alter the auxiliary file).

```
372 \cs_new_protected:Npn \__morewrites_before_shipout:
373 {
374 \bool_if:NF \g__morewrites_tmp_file_bool { \__morewrites_chk_file: }
375 \__morewrites_tex_immediate:w \__morewrites_tex_openout:w
376 \g__morewrites_iow = \g__morewrites_tmp_file_tl \scan_stop:
377 }
```
(*End definition for* \\_\_morewrites\_before\_shipout:*.*)

\\_\_morewrites\_after\_shipout: \\_\_morewrites\_after\_shipout\_loop:ww Immediately after all the \writes are performed, close the file, then read the file with  $\end{math}$  set to  $\neq$  and  $\neq$  to get exactly the original characters that have been written, possibly with extra characters between  $'(\ldots)$  groups. The file is then read with all the appropriate category codes set up (no other character can appear in the file).

<span id="page-16-0"></span><sup>&</sup>lt;sup>2</sup>Note that the **\newlinechar** used by **\writes** at **\shipout** time are those in effect when the page is shipped out, *i.e.*, just after the closing brace of the \shipout construction, which is exactly where we have added this hook.

The looping auxiliary  $\_{\text{__morewrites}\_after\_shipout\_\looparrowright}$  row extracts the  $\langle operation \rangle$ numbers from the file, and makes a token list out of those. This token list is then used in a mapping function to perform the appropriate \write operations. Note that those operations may reuse the file, so we have to fully parse the file before moving on.

```
378 \cs_new_protected:Npn \__morewrites_after_shipout:
379 {
380 \_morewrites_tex_immediate:w \_morewrites_tex_closeout:w
381 \g__morewrites_iow
382 \group_begin:
383 \int_set_eq:NN \tex_endlinechar:D \tex_newlinechar:D
384 \char_set_catcode_other:n { \tex_endlinechar:D }
385 \tl_map_inline:nn { '(0123456789) }
386 { \char_set_catcode_other:n {'##1} }
387 \etex_everyeof:D { '() \exp_not:N }
388 \tl_set:Nx \l__morewrites_internal_tl
389 {
390 \exp_after:wN \__morewrites_after_shipout_loop:ww
391 \tex_input:D \g__morewrites_tmp_file_tl \c_space_tl
392 }
393 \__morewrites_empty_file:n { \g__morewrites_tmp_file_tl }
394 \exp_args:NNo
395 \group_end:
396 \tl_map_function:nN { \l__morewrites_internal_tl } \__morewrites_later_do:n
397 }
398 \cs_new:Npn \__morewrites_after_shipout_loop:ww #1 '( #2 )
399 \overline{f}400 \tl_if_empty:nF {#2}
401 {
402 {#2}
403 \__morewrites_after_shipout_loop:ww
404 }
405 }
```
(*End definition for* \\_\_morewrites\_after\_shipout: *and* \\_\_morewrites\_after\_shipout\_loop:ww*.*)

\\_\_morewrites\_shipout:w \\_\_morewrites\_shipout\_i: \\_\_morewrites\_shipout\_ii:

Grab the shipped out box using \setbox and regain control using \afterassignment. There are two cases: either the box is given as  $\boxtimes$  or  $\coup$  followed by a number, in which case  $\_\_$ morewrites\_shipout\_i: is inserted afterwards at the same group level, or the box is given as \hbox (or \vtop and so on) and an additional \aftergroup is needed to reach a point where we can use the box saved in  $\gtrsim$ \_morewrites\_shipout\_box.

```
406 \cs_new_protected:Npn \__morewrites_shipout:w
407 \frac{1}{20}408 \int_gset_eq:NN \g__morewrites_group_level_int \etex_currentgrouplevel:D
409 \tex_afterassignment:D \__morewrites_shipout_i:
410 \tex_global:D \tex_setbox:D \g__morewrites_shipout_box
411 }
412 \cs_new_protected:Npn \__morewrites_shipout_i:
413 {
414 \int_compare:nNnTF { \g__morewrites_group_level_int }
415 = { \etex_currentgrouplevel:D }
416 { \_morewrites_shipout_ii: }
417 { \tex_aftergroup:D \__morewrites_shipout_ii: }
418 }
```

```
419 \cs_new_protected:Npn \__morewrites_shipout_ii:
420 {
421 \__morewrites_before_shipout:
422 \__morewrites_tex_shipout:w \tex_box:D \g__morewrites_shipout_box
423 \qquad \qquad \qquad \qquad \qquad \qquad424 }
(End definition for \__morewrites_shipout:w , \__morewrites_shipout_i: , and \__morewrites_shipout_-
ii:.)
```
\shipout \\_\_morewrites\_tex\_shipout:w The task is now to locate the shipout primitive, which may have been renamed and hooked into by many different packages loaded before morewrites. Any of those control sequences which are equal to the primitive are redefined to do  $\_{\text{more}}$  shipout: w instead. If the primitive is not located at all, the fallback is to hook into the control sequence \shipout.

```
425 \cs_gset_protected:Npn \__morewrites_tmp:w #1
426 {
427 \cs_if_exist:NF \__morewrites_tex_shipout:w
428 { \cs_new_eq:NN \_morewrites_tex_shipout:w #1 }
429 \cs_gset_eq:NN #1 \__morewrites_shipout:w
430 }
431 \tl_map_inline:nn
432 \sim f
433 \xyrealshipout@
434 \org@shipout
435 \PDFSYNCship@ut@ld
436 \CROP@shipout
437 \@soORI
438 \tex_shipout:D
439 \zwpl@Hship
440 \o@shipout@TP
441 \LL@shipout
442 \Shipout
443 \GXTorg@shipout
444 \AtBegShi@OrgShipout
445 \AtBeginShipoutOriginalShipout
446 \shipout
447 }
448 {
449 \str_if_eq_x:nnT
450 { \cs_meaning:N #1 }
451 { \token_to_str:N \shipout }
452 { \__morewrites_tmp:w #1 }
453 }
454 \cs_if_exist:NF \__morewrites_tex_shipout:w
455 \overline{4}456 \cs_new_eq:NN \__morewrites_tex_shipout:w \shipout
457 \cs_gset_eq:NN \shipout \__morewrites_shipout:w
458 }
```
(*End definition for* \shipout *and* \\_\_morewrites\_tex\_shipout:w*.*)

## **2.4.5 Hook at the very end**

\ morewrites close all: At the end of the document, close all the files.

```
459 \cs_new_protected:Npn \__morewrites_close_all:
460 {
461 \prop_map_function:NN \g__morewrites_write_prop
462 \__morewrites_closeout_now:nn
463 \prop_gclear:N \g__morewrites_write_prop
464 }
```
(*End definition for* \\_\_morewrites\_close\_all:*.*)

 $\Box$  morewrites close all at end:nw At the end of the run, we try very hard to put some material at the **\@@end, just in case** some other very late code writes to files that are not yet closed. This is tried at most 5 times, to avoid infinite loops in case two packages compete for that last place. The four @ become two after l3docstrip.

```
465 \cs_new_protected:Npn \__morewrites_close_all_at_end:nw #1#2 \@@end
466 {
467 \int_compare:nNnTF {#1} > \c_zero
468 { #2 \__morewrites_close_all_at_end:nw { #1 - 1 } }
469 { \__morewrites_close_all: #2 }
470 \@@end
471 }
472 \AtEndDocument { \_morewrites_close_all_at_end:nw { 5 } }
```
(*End definition for* \\_\_morewrites\_close\_all\_at\_end:nw*.*)

## **2.5 Redefining commands**

## **2.5.1 Modified** \newwrite

```
\g_morewrites_alloc_read_int Counters to allocate user streams. Initialized to 18 so that the first user stream allocated
 \S_{\text{S\_morewrites}}alloc_write_int by morewrites is 19. Indeed, 18 is reserved for shell commands and packages may expect
                        16 or 17 to write to the terminal.
                        473 \int_new:N \g__morewrites_alloc_read_int
                        474 \int_set:Nn \g__morewrites_alloc_read_int { 18 }
                        475 \int_new:N \g__morewrites_alloc_write_int
                        476 \int_set:Nn \g__morewrites_alloc_write_int { 18 }
                        (End definition for \g__morewrites_alloc_read_int and \g__morewrites_alloc_write_int.)
\__morewrites_newread:N Reimplementation of \newread but protected and using a counter \g__morewrites_-
                        alloc_read_int instead of what T<sub>E</sub>X/L<sup>AT</sup>EX 2<sub>ε</sub> use.
                        477 \cs_new_protected:Npn \__morewrites_newread:N #1
                        478 {
                        479 \int_gincr:N \g__morewrites_alloc_read_int
                        480 \int_set_eq:NN \allocationnumber \g__morewrites_alloc_read_int
                        481 \cs_undefine:N #1
                        482 \int_const:Nn #1 { \allocationnumber }
                        483    \wlog
                        484 {
                        485 \token_to_str:N #1
                        486 = \token_to_str:N \read \int_use:N \allocationnumber
```
(*End definition for* \\_\_morewrites\_newread:N*.*)

 $\begin{array}{ccc} 487 & & \end{array}$  } <sup>488</sup> }

\_morewrites\_newwrite:N Same as for \newread.

```
489 \cs_new_protected:Npn \__morewrites_newwrite:N #1
490 {
^{491} \int_gincr:N \g__morewrites_alloc_write_int
492 \int_set_eq:NN \allocationnumber \g__morewrites_alloc_write_int
493 \cs_undefine:N #1
494 \int_const:Nn #1 { \allocationnumber }
495 \wlog
496 {
497 \token_to_str:N #1
498 = \token_to_str:N \write \int_use:N \allocationnumber
499 }
500 }
```

```
(End definition for \__morewrites_newwrite:N.)
```
\\_\_morewrites\_allocate:n Raise to #1 the number of **\write** streams allocated to morewrites.

```
501 \cs_new_protected:Npn \__morewrites_allocate:n #1
502 \frac{f}{f}503 \prg_replicate:nn
504 {
505 \int_max:nn { 0 }
506 {
507 (#1) - \seq_count:N \g__morewrites_write_seq
508 - \prop_count:N \g__morewrites_write_prop
509 }
510 \uparrow511 \left\{ \begin{array}{c} 511 \end{array} \right.512 \__morewrites_tex_newwrite:N \l__morewrites_tstr_token
513 \seq_put_right:NV \g__morewrites_write_seq \l__morewrites_tstr_token
514 }
515 }
```

```
(End definition for \__morewrites_allocate:n.)
```
## **2.6 User commands and keys**

\morewritessetup Set whatever keys the user passes to \morewritessetup.

```
516 \cs_new_protected:Npn \morewritessetup #1
517 { \keys_set:nn { __morewrites } {#1} }
```
(*End definition for* \morewritessetup*. This function is documented on page* **??***.*)

file Because of our use of .initial:n, this code must appear after  $\setminus$  morewrites set file:n is defined.

```
518 \keys_define:nn { __morewrites }
519 {
520 allocate .code:n = \__morewrites_allocate:n {#1} ,
521 file .code:n = \__morewrites_set_file:n {#1} ,
522 file .initial:n = \c_sys_jobname_str .mw
523 }
```
(*End definition for* file*. This function is documented on page* **??***.*)

```
\openin
     \read
524 \cs_gset_eq:NN \openin \__morewrites_openin:w
 \readline 525 \cs_gset_eq:NN \read \__morewrites_read:w
  \closein
526 \cs_gset_eq:NN \readline \__morewrites_readline:w
  \newread
\immediate
  \openout 529 \cs_gset_eq:NN \immediate \__morewrites_immediate:w
    \write
 \closeout <sup>531</sup> \cs_gset_eq:NN \write \__morewrites_write:w
 \newwrite 533 \cs_gset_eq:NN \newwrite \__morewrites_newwrite:N
           527 \cs_gset_eq:NN \closein \__morewrites_closein:w
           528 \cs_gset_eq:NN \newread \__morewrites_newread:N
   530 \cs_gset_eq:NN \openout \__morewrites_openout:w
          532 \cs_gset_eq:NN \closeout \__morewrites_closeout:w
```

```
(End definition for \openin and others. These functions are documented on page ??.)
     </package>
```